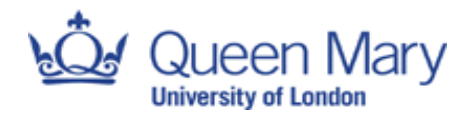

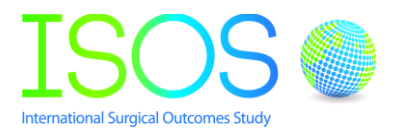

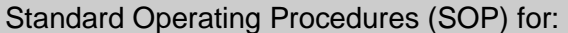

## **Unlocking a locked site for data edition or amendment for the International**

## **Surgical Outcomes Study (ISOS) electronic case record form (eCRF)**

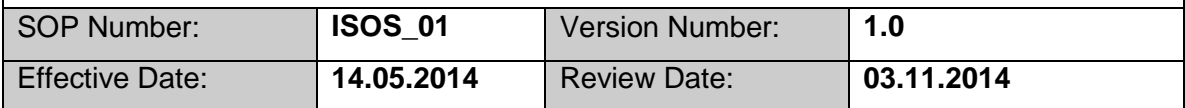

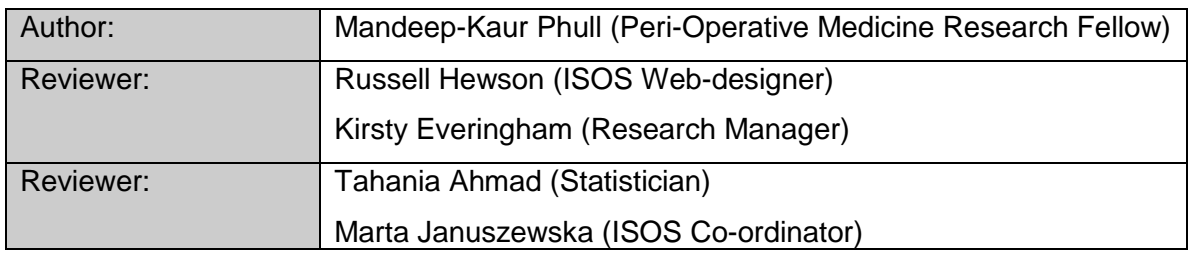

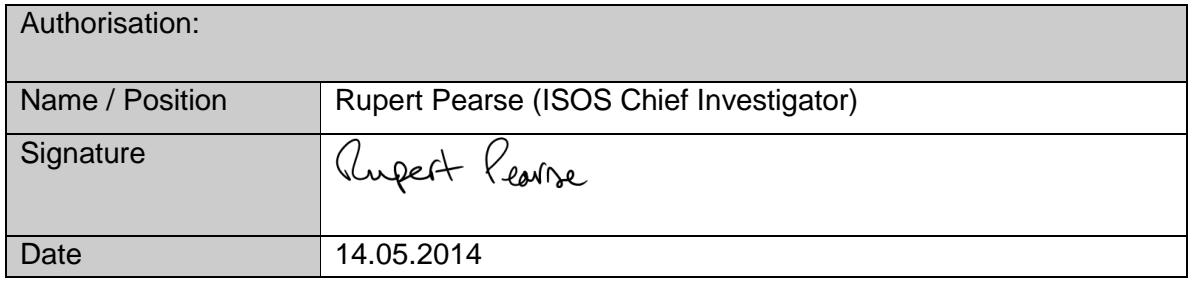

## Purpose and Objective:

To outline the procedure for the management of data amendment requests made by ISOS investigators once they have locked their site (hospital) to further data entry to the eCRF.

## **Background**

Data collected for ISOS is uploaded to an internet based eCRF. Once investigators have uploaded their data and have verified that the data are complete and accurate, they can lock their site data so no further changes or additions can be made. Once this occurs, local investigators are able to view and download their complete data set. If following review, any errors or omissions are identified in the dataset then changes may be requested by investigators at that site. A standard procedure is therefore needed to ensure this process is valid and robust.

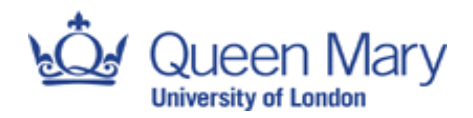

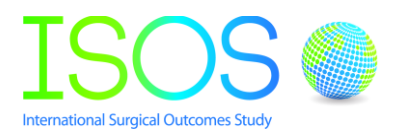

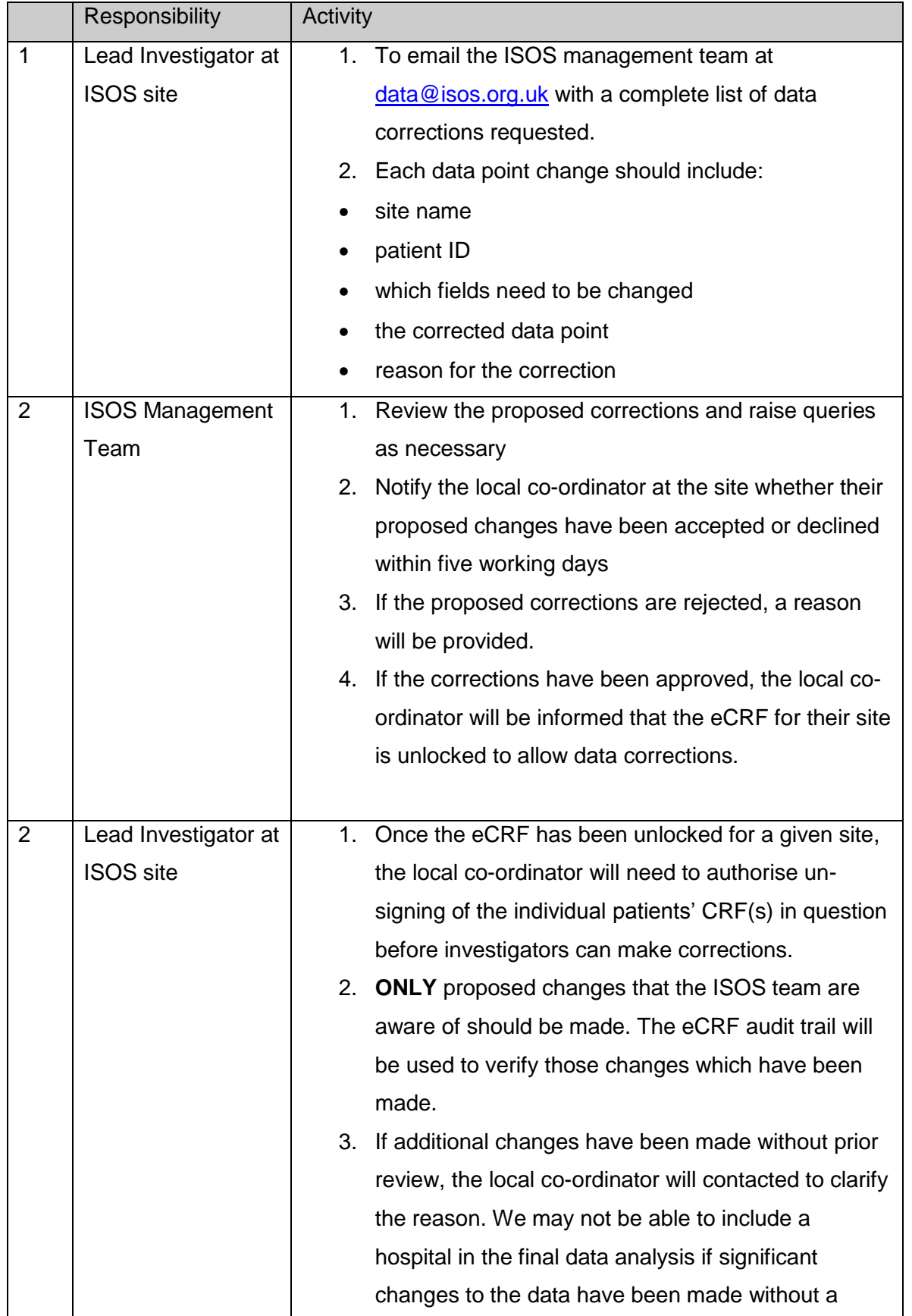

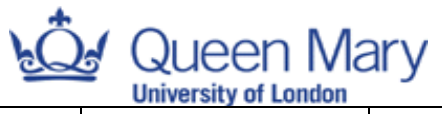

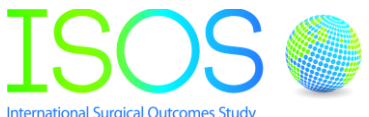

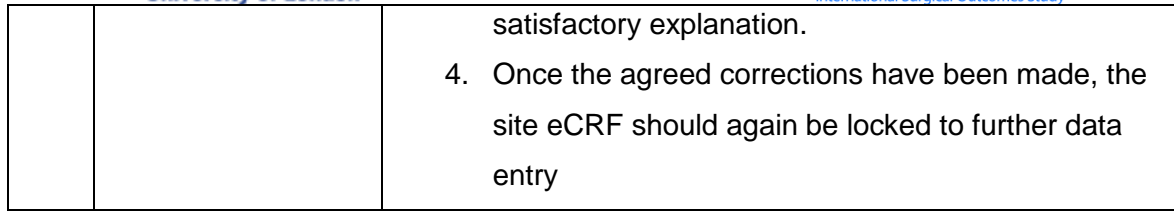